Mobility is often defined as  $\sigma =$ **neµ**, where *n* is the density of charge carriers, *e* is the charge of the electron, and  $\sigma = I/V_{xx}$ is the conductivity of the film. From this definition, it is possible to calculate mobility through two experiments:

 **First**, if the capacitance of the gate to graphene is known, it can be defined as  $\mu =$  $\mathbf{1}$  $\boldsymbol{\mathcal{C}}$  $\partial \sigma$  $\partial V$ Gate

 **Second**, it is possible to determine the charge density from a Hall measurement, giving  $\mu =$  $V_H$  $BV_{xx}$ , where  $V_H$  is the Hall voltage, perpendicular to the current; *B* is the magnetic field, and  $V_{rr}$  is the voltage measured along the current path.

The metal leads are coated with  $SiO<sub>2</sub>$  in order to insulate them from the electrolyte voltages. A Keithley source-meter was used to apply current and measure voltages.

> • More work is necessary to determine how mobility is affected by electrolyte concentration. Firm conclusions cannot be made without more data at different concentrations.

• These calculations were made using capacitance theory based on metal probes. Independently measuring C at different concentrations would also be worthwhile.

 The conductivity of graphene can be altered with a change in an external potential. Thus, graphene can be used as the basis of a biosensor, detecting electrical activity of cells. Ultimately, the sensitivity of graphene biosensors depends on the mobility of the graphene itself, with higher mobilities showing greater response to V. In graphene, this mobility can be affected by external factors, such as charges trapped in the substrate or from residue left on the surface during fabrication<sup>1</sup>.

It has been documented<sup>2</sup> that the mobility of graphene when measured in a liquid environment is degraded from that of a vacuum. This additional degradation is due to ions within the electrolyte scattering of charges in the graphene. However, depending on the concentration, the electrolyte might instead screen charges, improving mobility. To determine the exact behavior, we have measured graphene's response in different concentrations of NaCl dissolved in water. Data are also collected before and after a thermal anneal used to remove residue from the surface.

Figure 1. a) Hall bar geometry showing direction of current. White lines highlight geometry of graphene. Measurements of Vxx are measured from terminals 1 and 2; VH from teriminals 1 and 3. b) Schematic of cross section of device. A tungsten probe provides gate voltage

 Mobility is a measure of the ease with which electrical carriers pass through a material. This work studies the mobility of graphene when measured within a liquid electrolyte environment. We use two different techniques to measure their mobilities at different concentrations of the electrolyte to compare results.

 For our work, capacitance is estimated from the salt concentration3,4, assuming graphene is a metal plate.

 Measuring the conductivity before and after a thermal anneal shows that the slopes are steeper, suggesting higher

mobility. Presumably, this change in slope is due to less scattering from residue on the surface.

> Hall measurements are as expected. Graphene is ambipolar, switching from electrons to holes at zero gate voltage. Reversing field changes direction of voltage.

# **Data & Analysis**

 To improve the sensitivity of these measurements, a 4-probe Hall bar was fabricated (see Fig. 1a) by optical lithography and e-beam evaporation. Magnetic fields were directed perpendicular to the surface.

## **Further Work**

### **References**

[1] S. Das Sarma, S. Adam, E. H. Hwang, and E. Rossi, Rev. Mod. Phys **83**, 407 (2011). [2] M. S. Crosser, M. A. Brown, P. L. McEuen and E. D. Minot, Nano Lett., **15**, 5404-5407 (2015). [3] J. Xia, F. Chen, J. Li, and N. Tao, Nat. Nanotechnol. **4**, 505 (2009). [4] S. Baldelli, Acc. Chem. Res. **41**, 421–431 (2008).

# Linfield College, McMinnville OR. Agatha Ulibarri, Dr. M.S. Crosser Measuring the effects of liquid environment on graphene biotransistors

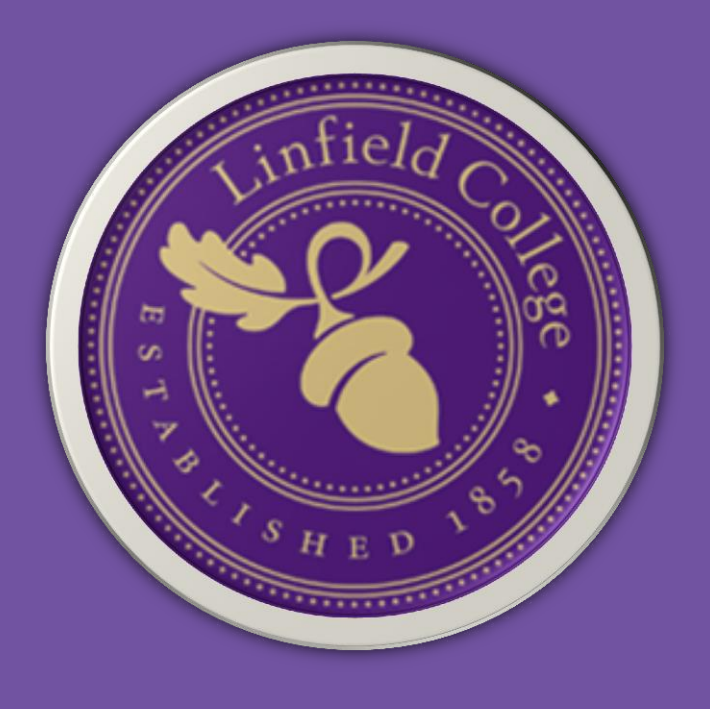

### **Abstract**

### **Theory**

# **Acknowledgments**

- Linfield College Student/Faculty Collaborative Research Grant
- Ethan Minot and Morgan Brown from Oregon State University provided the graphene samples and helpful discussions.
- Linfield College Physics Department

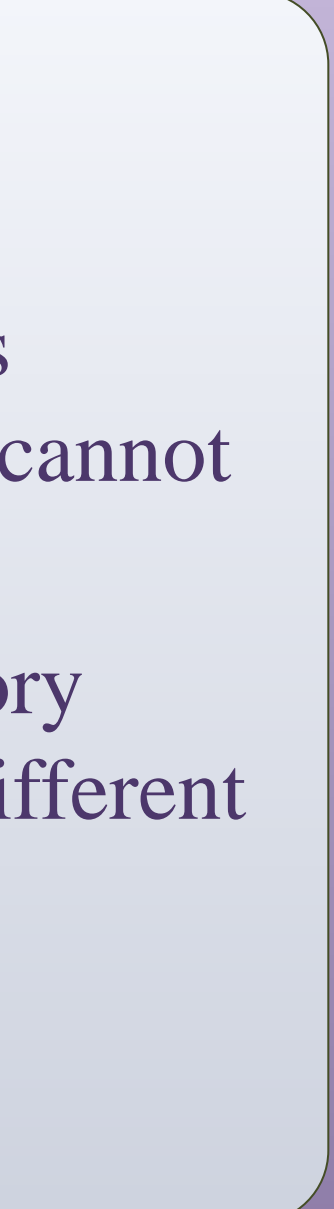

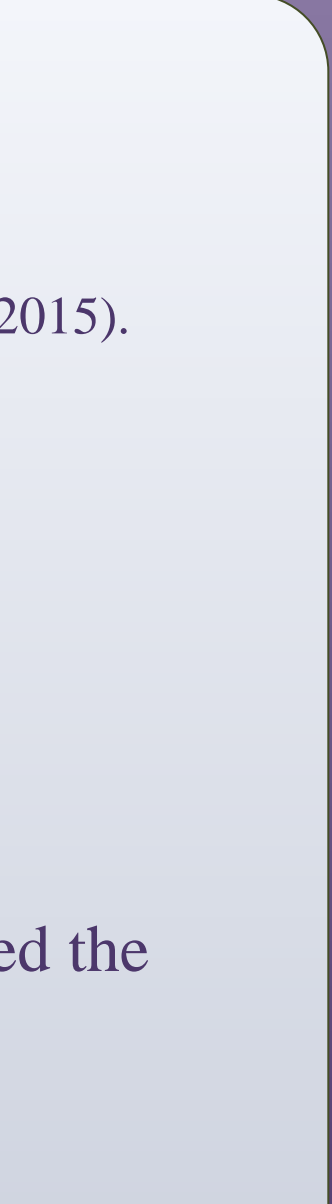

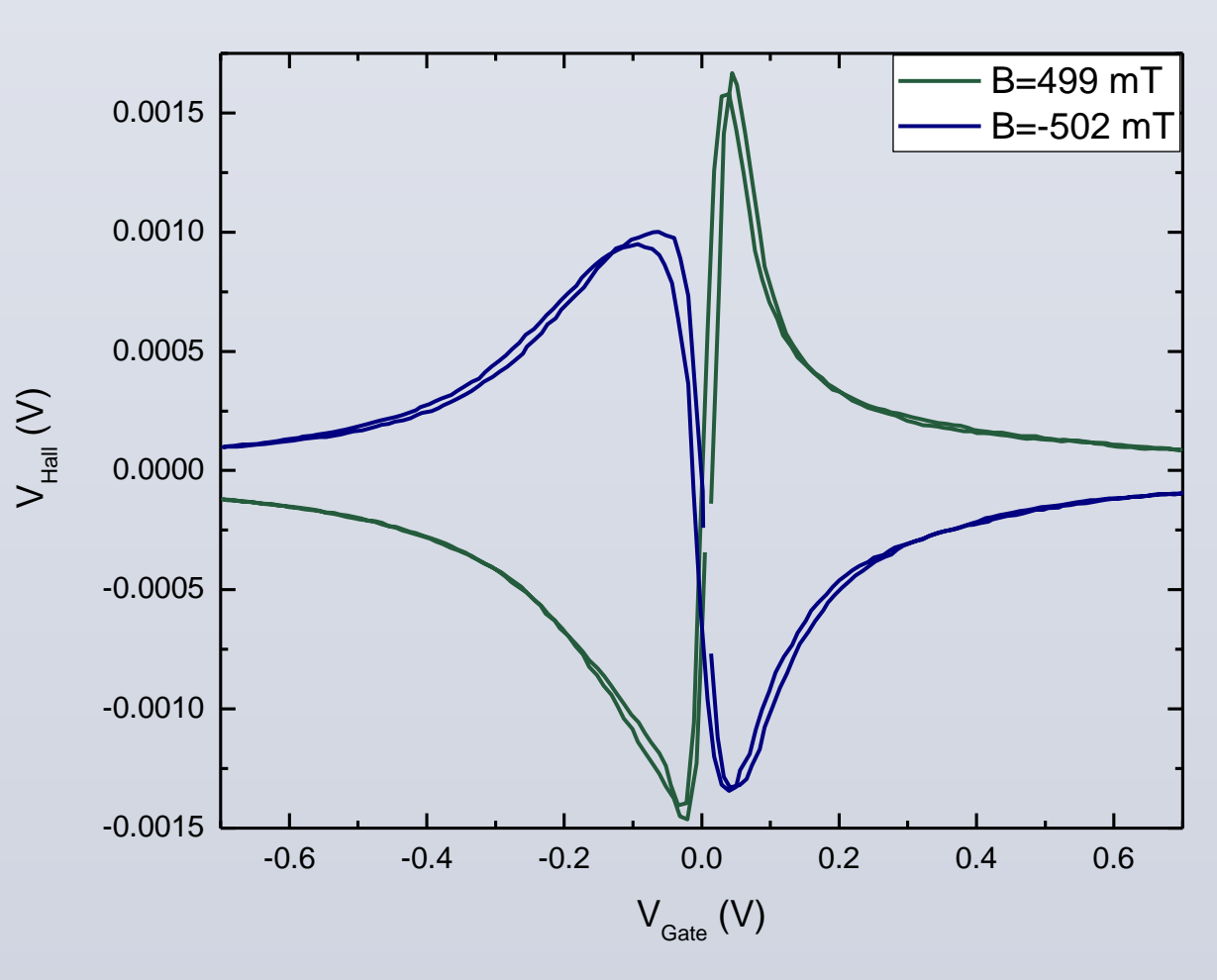

### **Motivation**

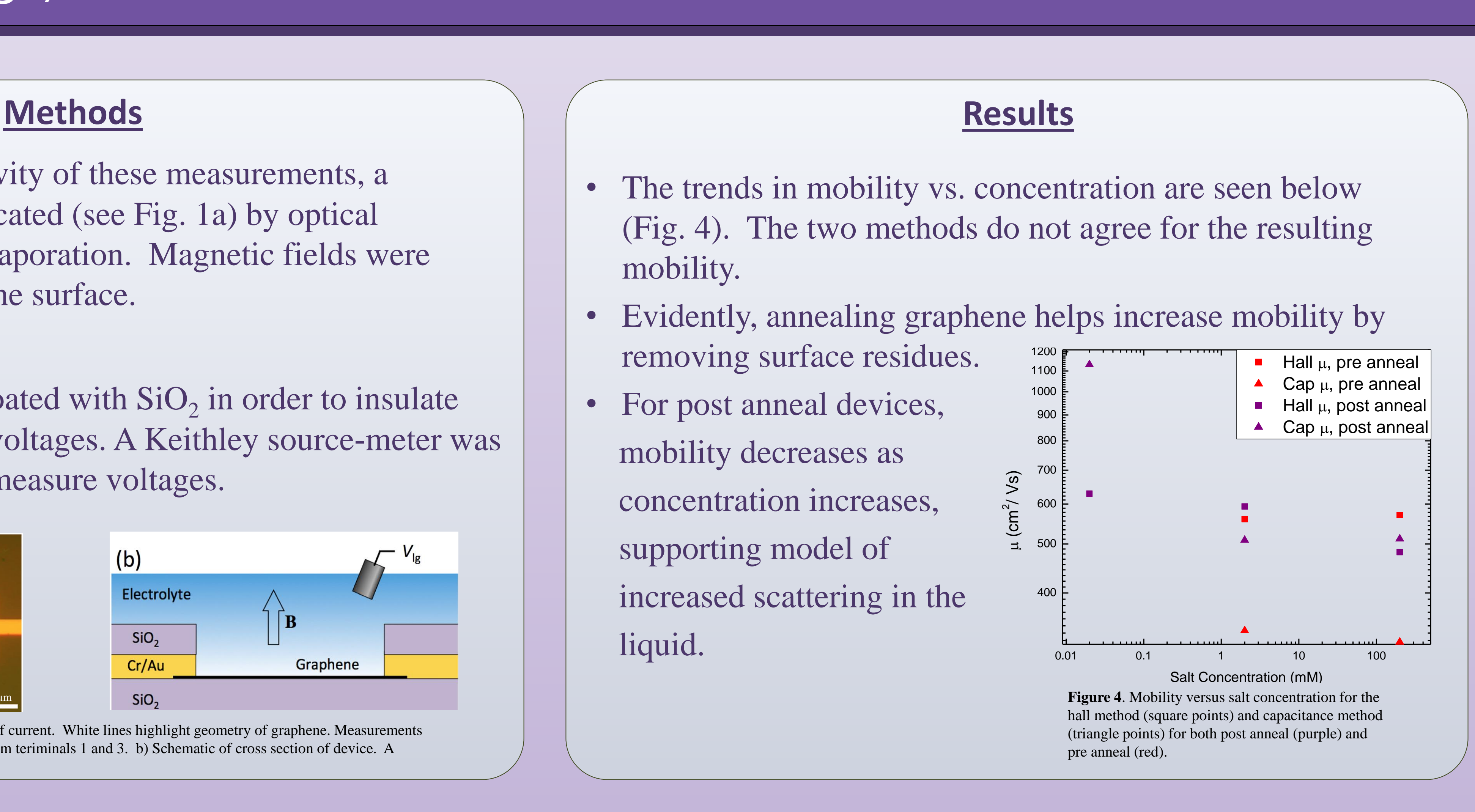

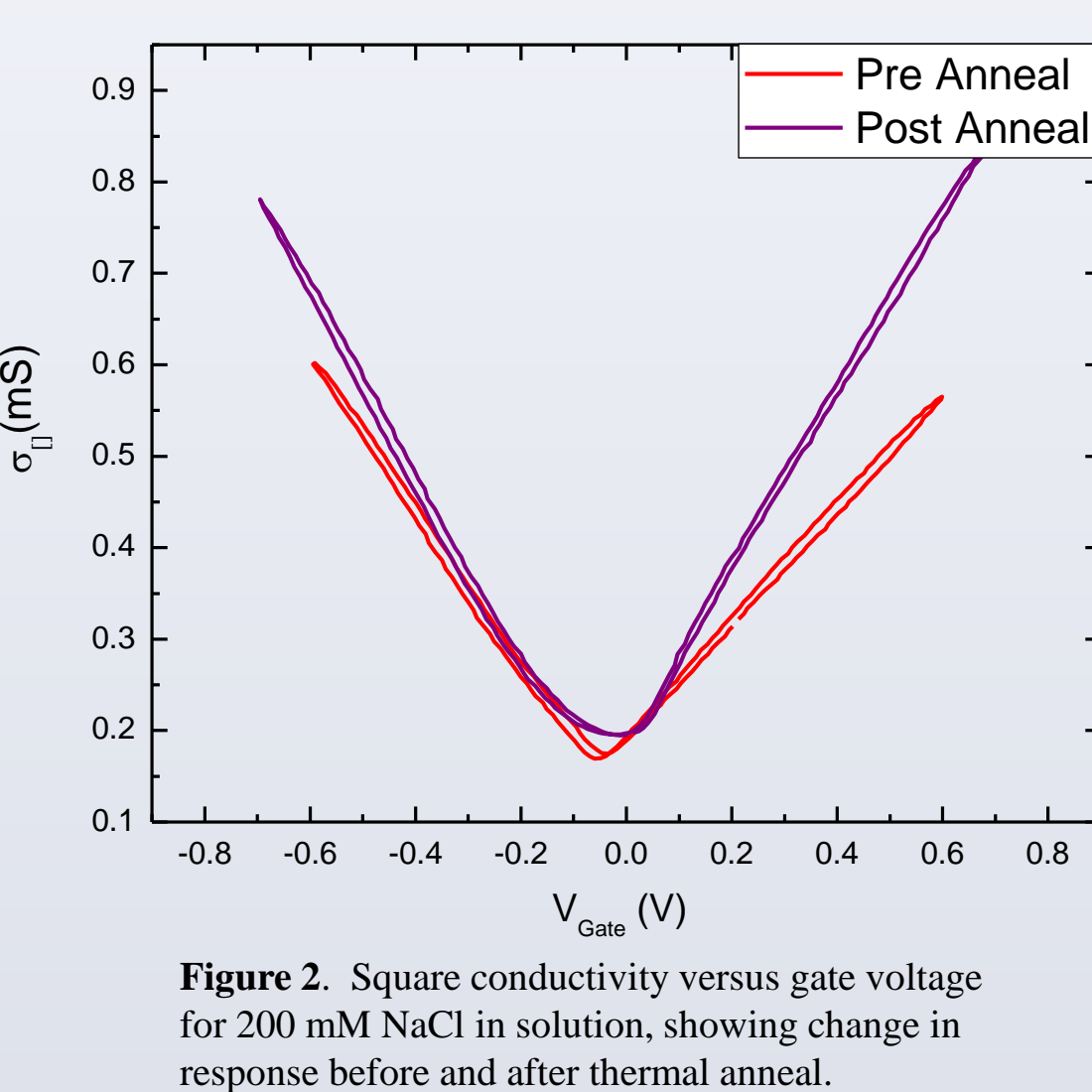

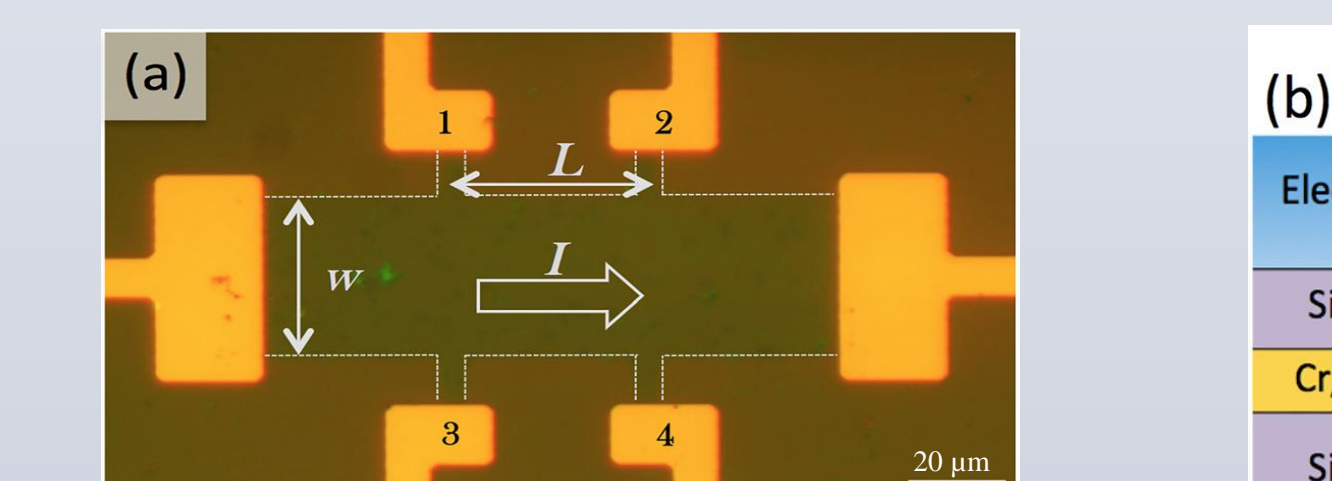

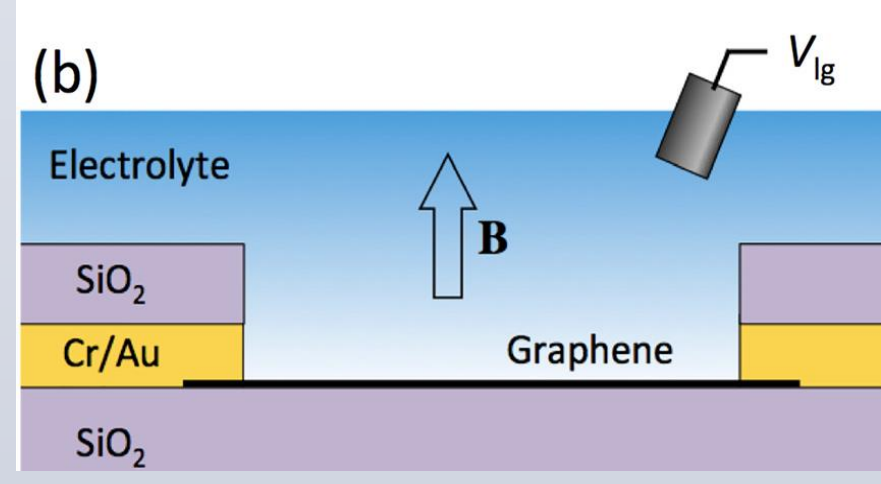

**Figure 3**. Hall voltage vs gate voltage of graphene sensor for positive and negative perpendicular magnetic fields in 200 mM NaCl in solution.

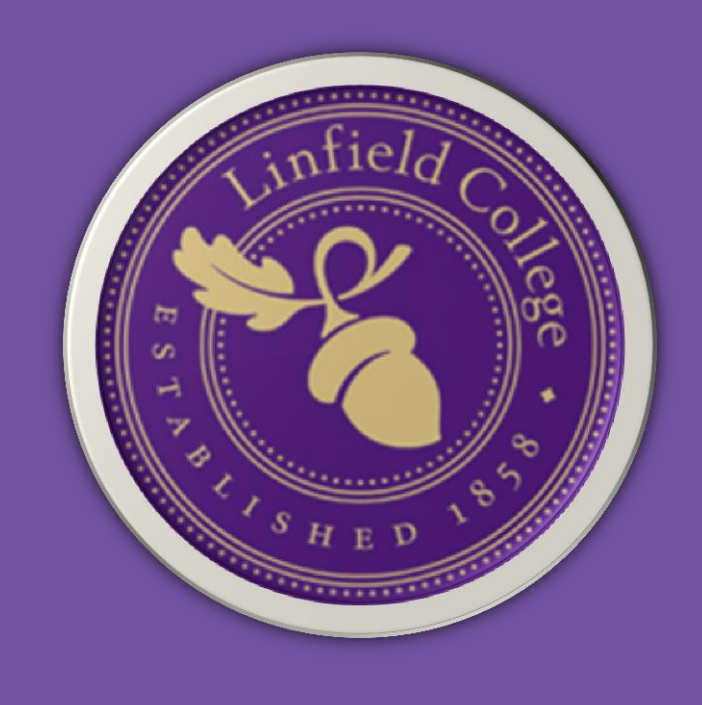